Рассмотрена и одобрена на заседании методического объединения Председатель МО\_\_\_\_\_\_\_

 Утверждена руководителем образовательного учреждения

\_\_\_\_\_\_\_\_\_\_/\_\_\_\_\_\_\_\_\_\_\_\_\_/ /\_\_\_\_\_\_\_\_\_\_\_\_\_\_\_\_\_\_/ «\_\_\_»\_\_\_\_\_\_\_\_\_\_201\_\_г.

Согласовано Заместитель директора по УВР

\_\_\_\_\_\_\_\_\_\_\_\_\_/\_\_\_\_\_\_\_\_\_\_ «\_\_\_\_»\_\_\_\_\_\_\_\_201\_\_\_\_г

 $\underbrace{\text{``}\_\text{``}}\underline{\text{''}}\underline{\text{''}}\underline{\text$ 

## **Рабочая программа**

учебного курса «Информатика и ИКТ» в 11 классе

(наименование предмета)

информационно-технологического профиля обучения

Составитель: Честнова Светлана Николаевна,

учитель информатики

#### **ПОЯСНИТЕЛЬНАЯ ЗАПИСКА**

Основной задачей курса является подготовка учащихся на уровне требований, предъявляемых образовательным стандартом среднего (полного) общего образования по информатике и информационным технологиям (2004 г.). Курс рассчитан на изучение в 11 классе информационнотехнологического профиля обучения общеобразовательной средней школы в течение 34 учебных недель в году общим объемом 136 учебных часа (из расчета 4 часа в неделю).

Изучение курса ориентировано на использование учащимися учебника «Информатика и ИКТ. Профильный уровень» для 11 класса.

Настоящая рабочая программа составлена на основе Программы курса «Информатика и ИКТ» на профильном уровне, разработанной автором учебников Угриновичем Н.Д., содержание которой соответствует Примерной программе среднего (полного) общего образования по курсу «Информатика и ИКТ» на профильном уровне, рекомендованной Министерством образования и науки РФ. Имеются некоторые структурные отличия в распределении часов по темам курса. Для обучения основам объектно-ориентированного программирования используется язык Паскаль, так как в основной школе обучение основам программирования проводилось на языке Паскаль.

Информатика – это наука о закономерностях протекания информационных процессов в системах различной природы, о методах, средствах и технологиях автоматизации информационных процессов.

Основными содержательными линиями в изучении данного предмета являются:

- информация и информационные процессы, информационные и коммуникационные технологии (ИКТ) как средства их автоматизации;
- математическое и компьютерное моделирование;
- основы информационного управления.

Программой предполагается проведение практикумов – больших практических работ, ориентированных на получение целостного содержательного результата, осмысленного и интересного для учащихся. Задача практикума – познакомить учащихся с основными видами широко используемых аппаратных и программных средств ИКТ. В рамках такого знакомства учащиеся выполняют соответствующие, представляющие для них смысл и интерес проекты, в том числе относящиеся к другим школьным предметам.

Обучающие практические работы включены в содержание комбинированных уроков, на которых теория закрепляется выполнением практической работы, которая носит не оценивающий, а обучающий характер. Оценки за выполнение таких работ могут быть выставлены учащимся, самостоятельно справившимся с ними.

#### *Цели:*

*Изучение информатики и информационных технологий в старшей школе на профильном уровне направлено на достижение следующих целей:* 

• **освоение и систематизация знаний**, относящихся к математическим объектам информатики; построению описаний объектов и процессов, позволяющих осуществлять их компьютерное моделирование; средствам моделирования; информационным процессам в биологических, технологических и социальных системах;

• **овладение умениями** строить математические объекты информатики, в том числе логические формулы и программы на формальном языке, удовлетворяющие заданному описанию; создавать программы на языке программирования по их описанию; использовать общепользовательские инструменты и настраивать их для нужд пользователя;

• **развитие** алгоритмического мышления, способностей к формализации, элементов системного мышления;

• **воспитание** культуры проектной деятельности, в том числе умения планировать, работать в коллективе; чувства ответственности за результаты своего труда, используемые другими людьми; установки на позитивную со-

2

циальную деятельность в информационном обществе, недопустимости действий, нарушающих правовые и этические нормы работы с информацией;

• **приобретение опыта** создания, редактирования, оформления, сохранения, передачи информационных объектов различного типа с помощью современных программных средств; построения компьютерных моделей, коллективной реализации информационных проектов, преодоления трудностей в процессе интеллектуального проектирования, информационной деятельности в различных сферах, востребованных на рынке труда.

#### *Основные задачи программы:*

• систематизировать подходы к изучению предмета;

• сформировать у учащихся единую систему понятий, связанных с созданием, получением, обработкой, интерпретацией и хранением информации;

• научить пользоваться распространенными прикладными пакетами;

• показать основные приемы эффективного использования информационных технологий;

• сформировать логические связи с другими предметами, входящими в курс общего образования;

• подготовить учащихся к жизни в информационном обществе.

Основным результатом обучения является достижение базовой информационно-коммуникационной компетентности учащегося.

#### **Используемый УМК:**

1.Угринович Н.Д. Информатика и ИКТ. Профильный уровень: учебник для 11 класса. – М.: БИНОМ. Лаборатория знаний, 2009.

2.Windows-CD, версия 9.0, 2009. URL:<http://infcd.metodist.ru> (дата обращения: 14.07.10). 3.Авторская презентация УМК Угриновича Н. Д. (113 Мб, с видео и звуком). URL: [http://metodist.lbz.ru/authors/informatika/1/files/IIKT8-11\\_2009.zip](http://metodist.lbz.ru/authors/informatika/1/files/IIKT8-11_2009.zip) (дата обращения: 14.07.10).

4.Самылкина Н.Н. Готовимся к ЕГЭ по информатике. Элективный курс: учебное пособие. – М.: БИНОМ. Лаборатория знаний, 2008

5.Таблицы соответствия содержания УМК Государственному образовательному стандарту 10-11 класс (профильный уровень).

URL:<http://metodist.lbz.ru/authors/informatika/1/files/ts10-11p.doc> (дата обращения: 14.07.10).

6.Угринович Н.Д. Преподавание курса «Информатика и ИКТ» в основной и старшей школе. 8-11 классы: методическое пособие. – М.: БИНОМ. Лаборатория знаний, 2008.

7.ЕГЭ по информатике: подготовка к ЕГЭ-2010 по информатике, разбор задач ЕГЭ-2010,

материалы для подготовки к ЕГЭ. URL: <http://kpolyakov.narod.ru/school/ege.htm>(дата обращения: 14.07.10).

## **ТЕМАТИЧЕСКОЕ ПЛАНИРОВАНИЕ ПО ДИСЦИПЛИНЕ «ИНФОРМАТИКА -10 (профиль)»**

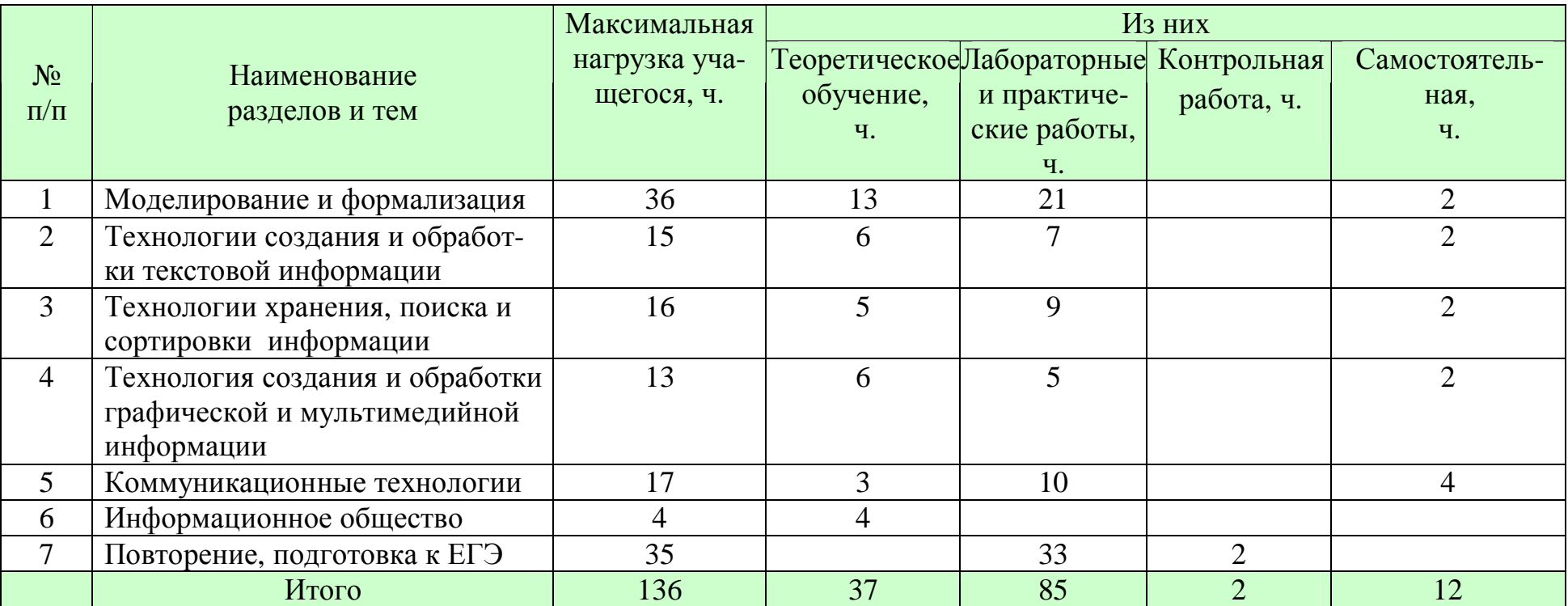

# **КАЛЕНДАРНО ТЕМАТИЧЕСКИЙ ПЛАН**

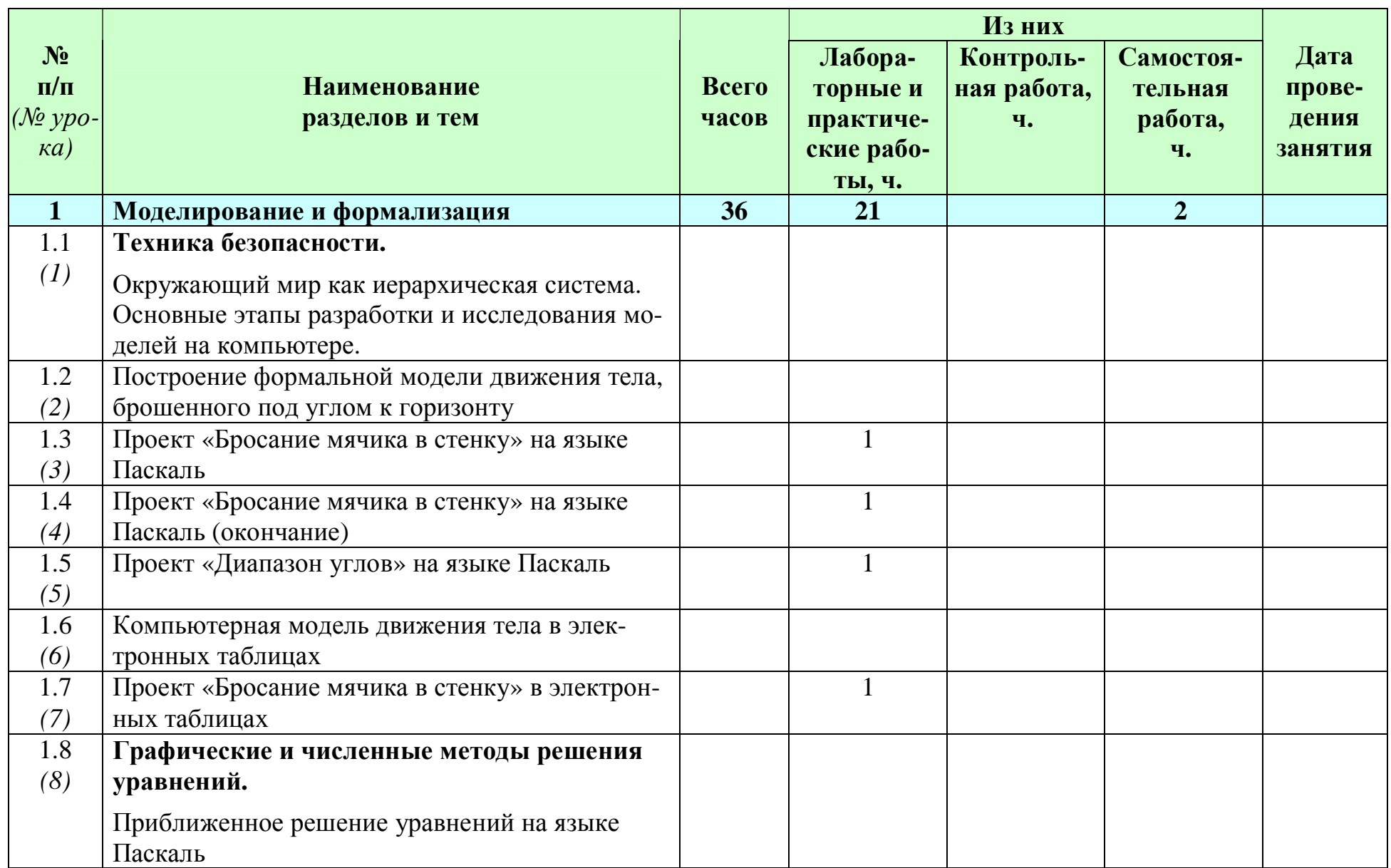

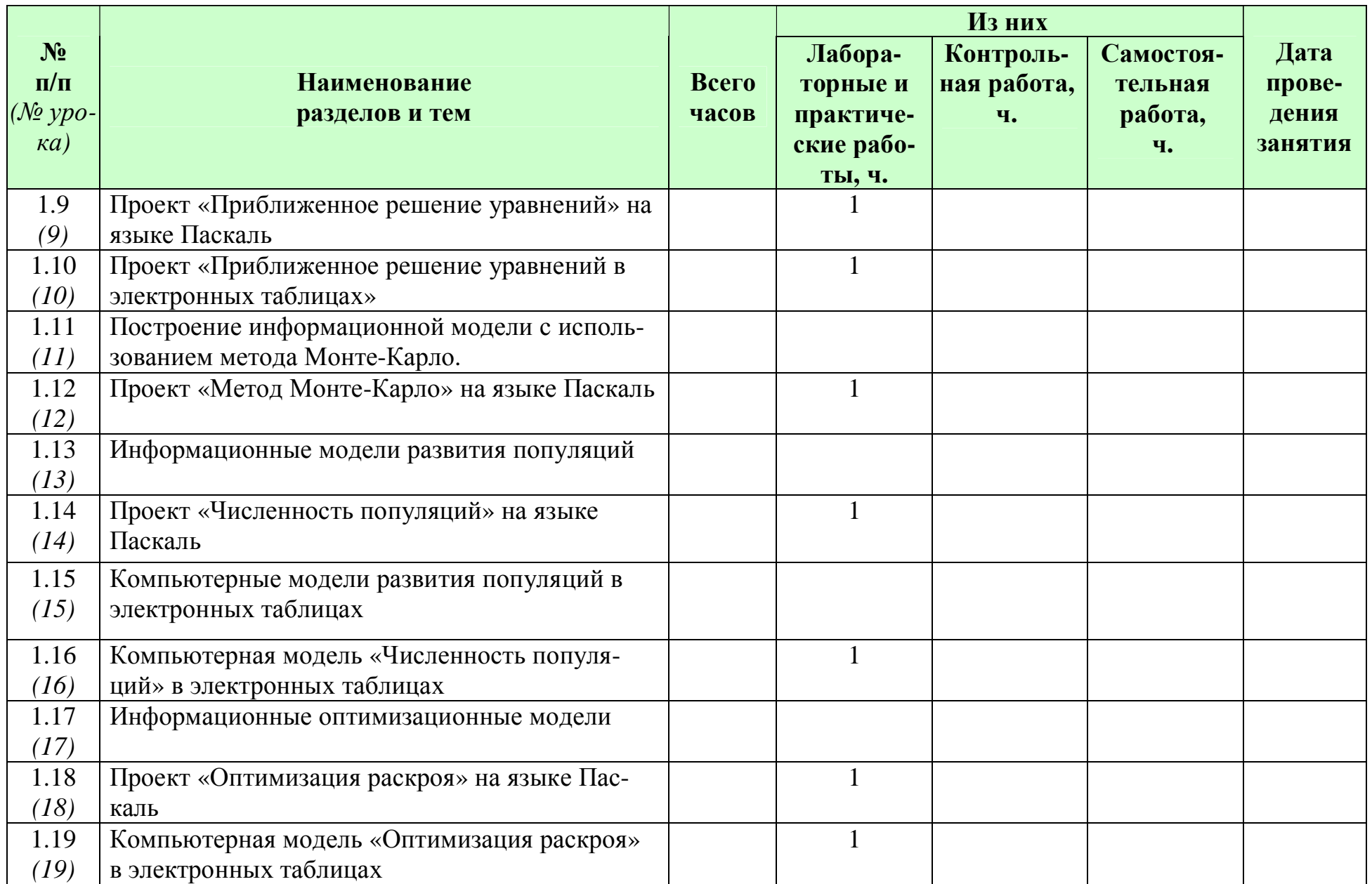

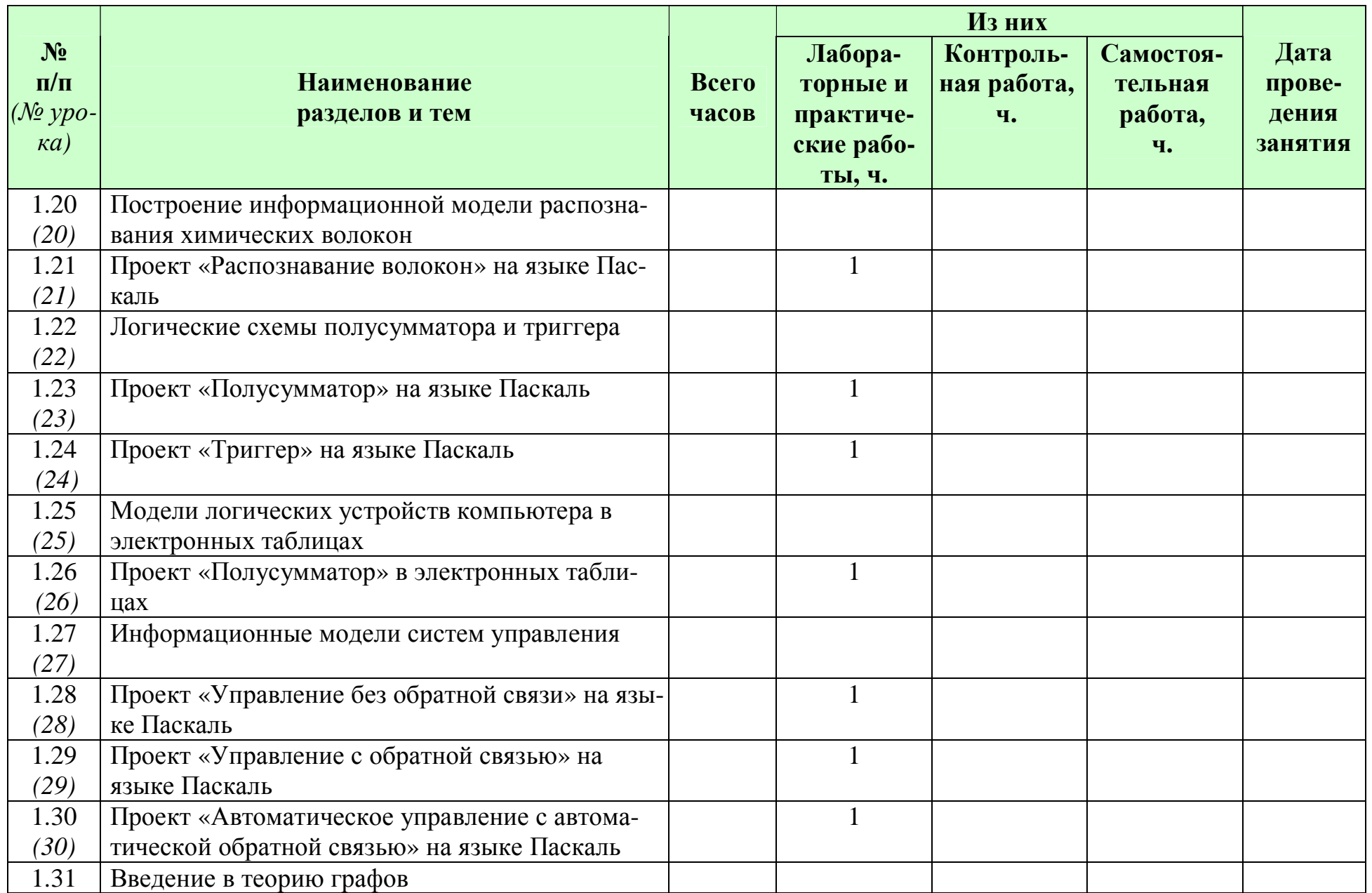

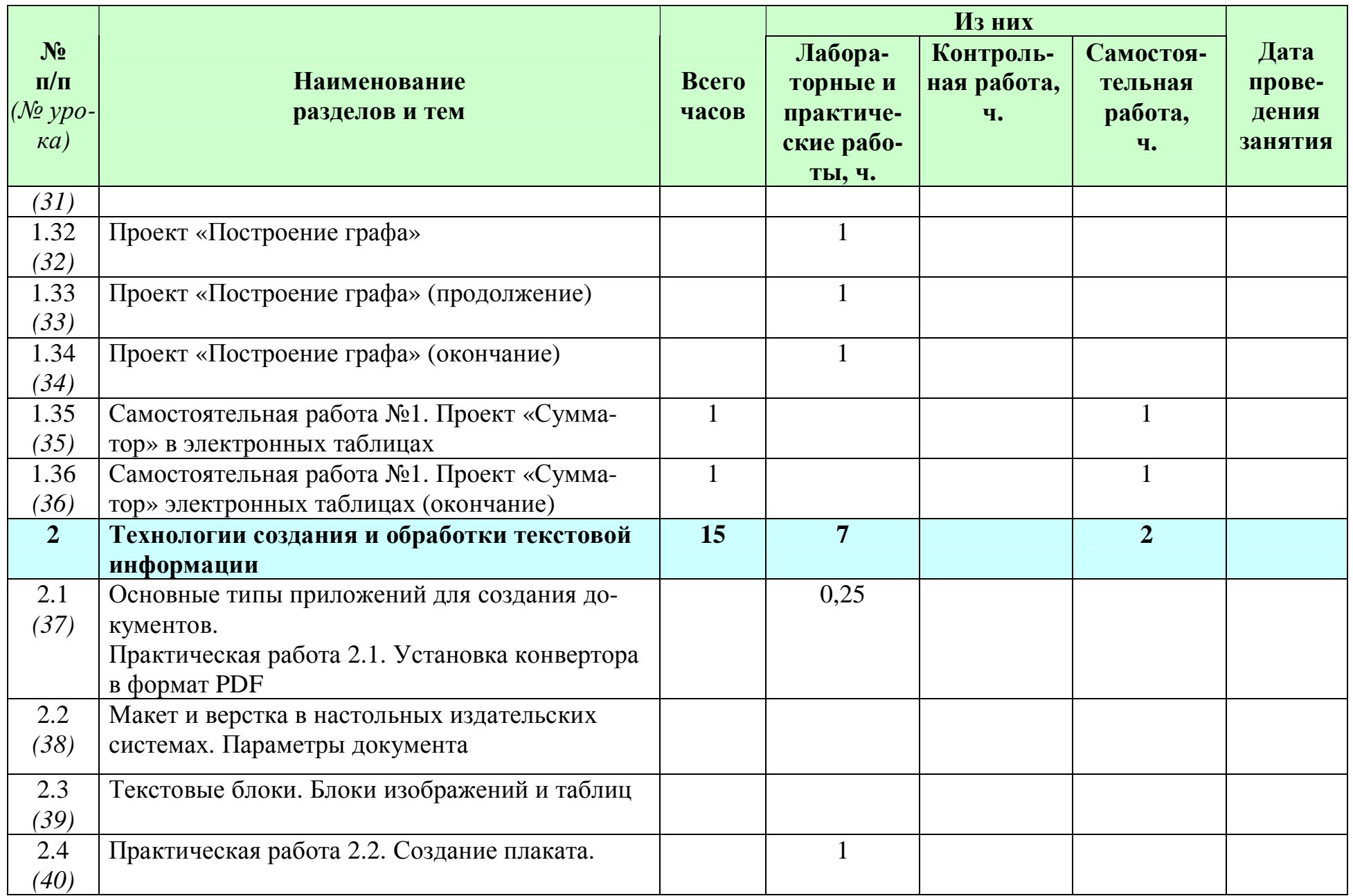

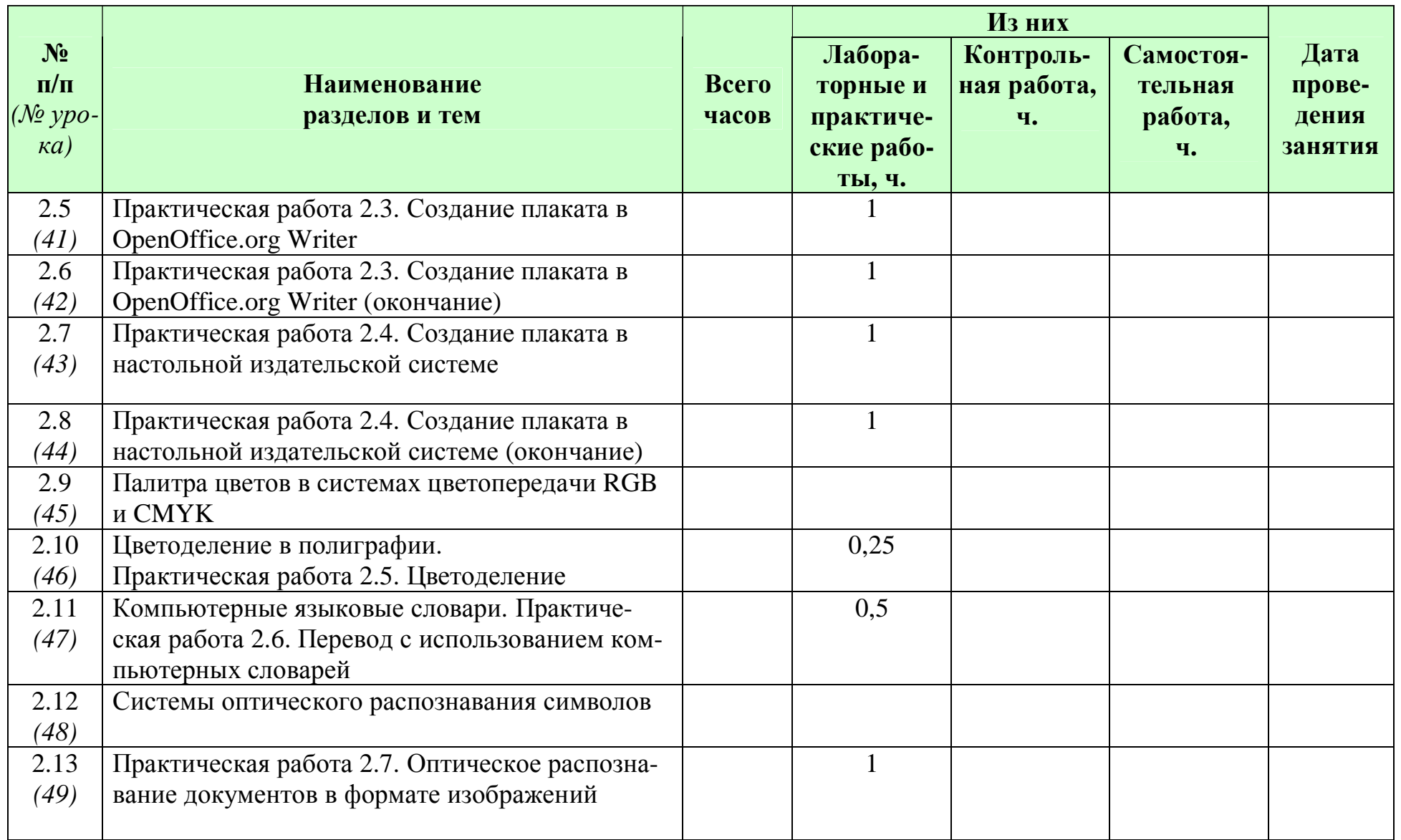

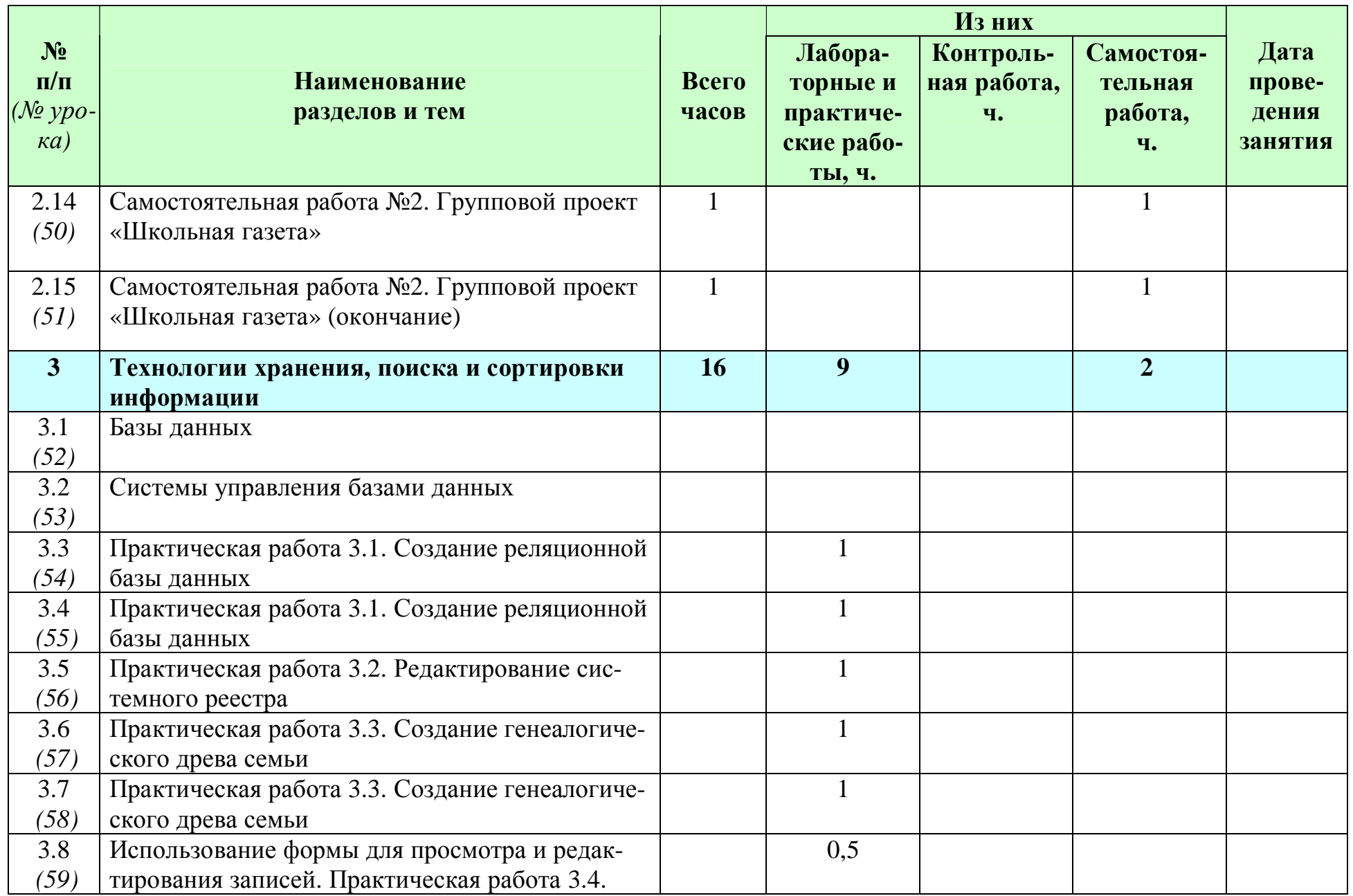

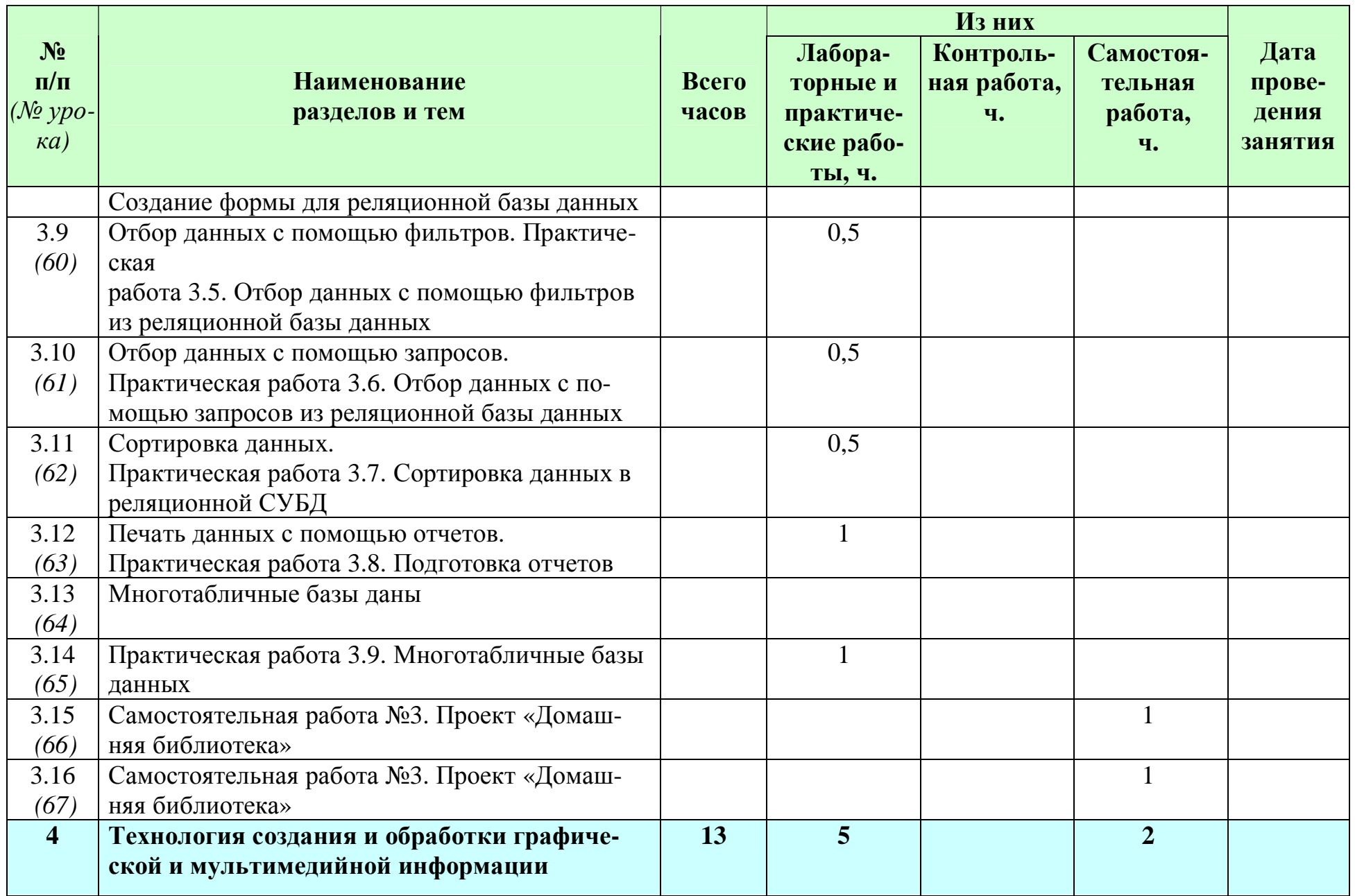

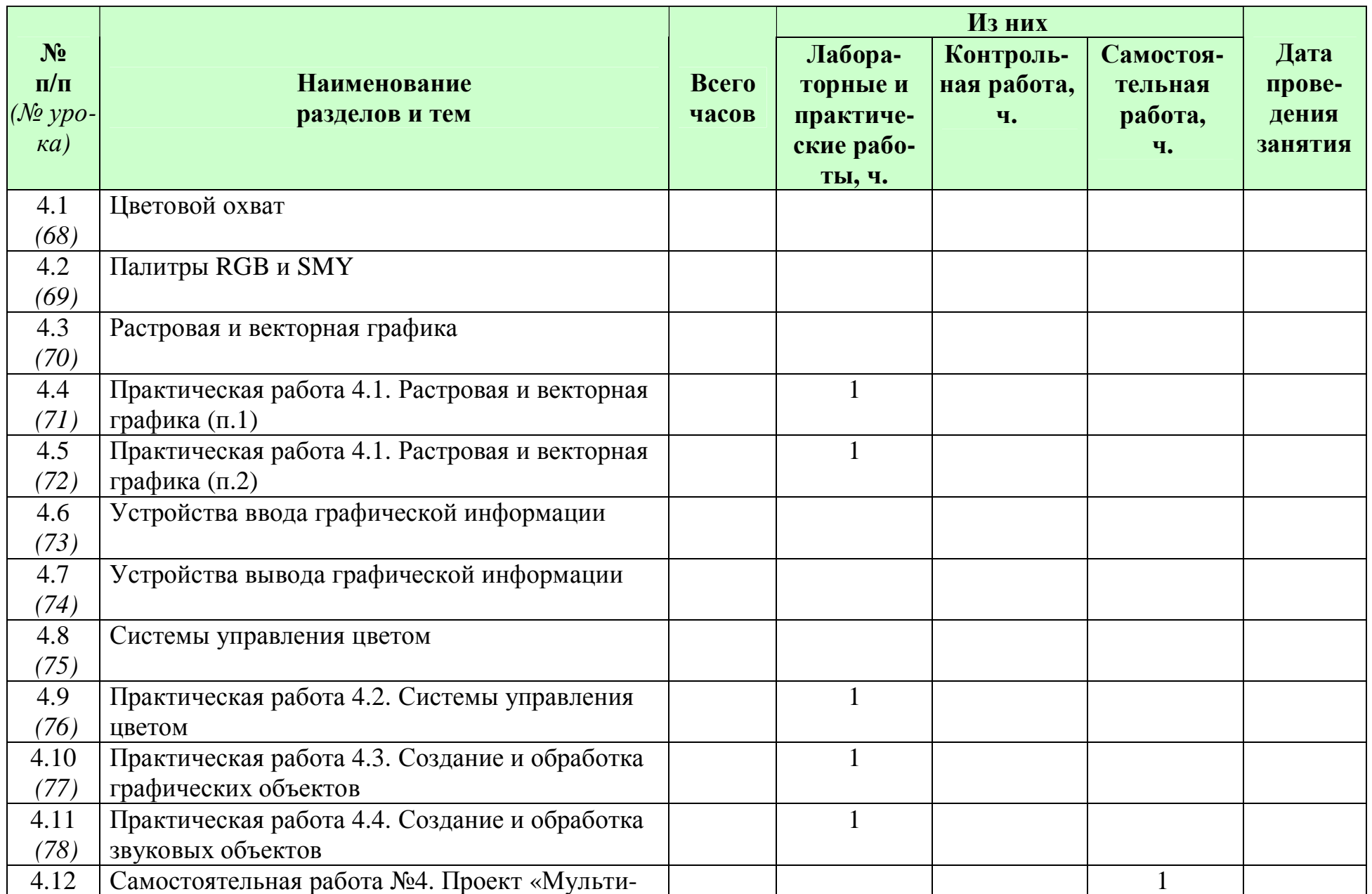

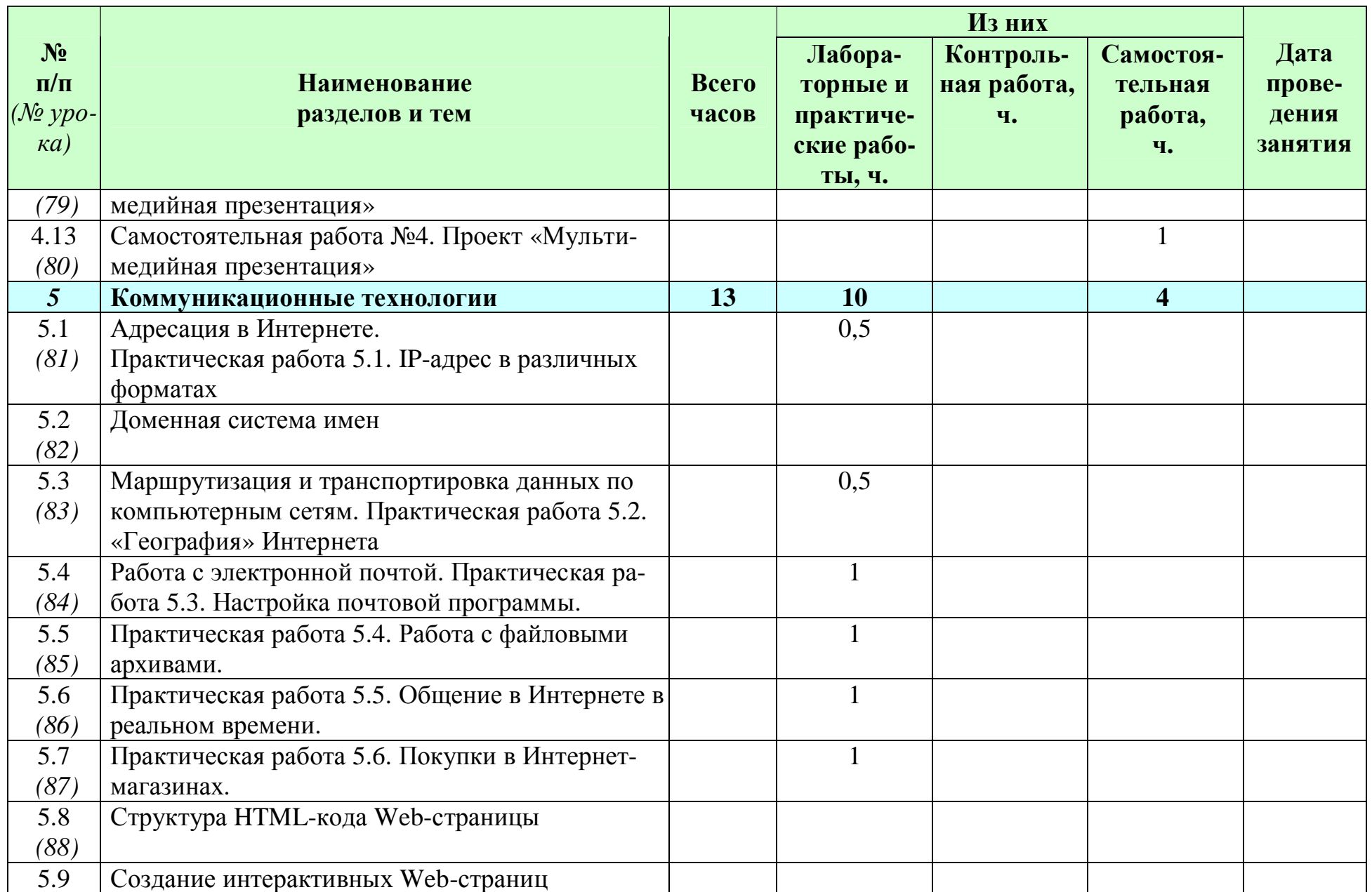

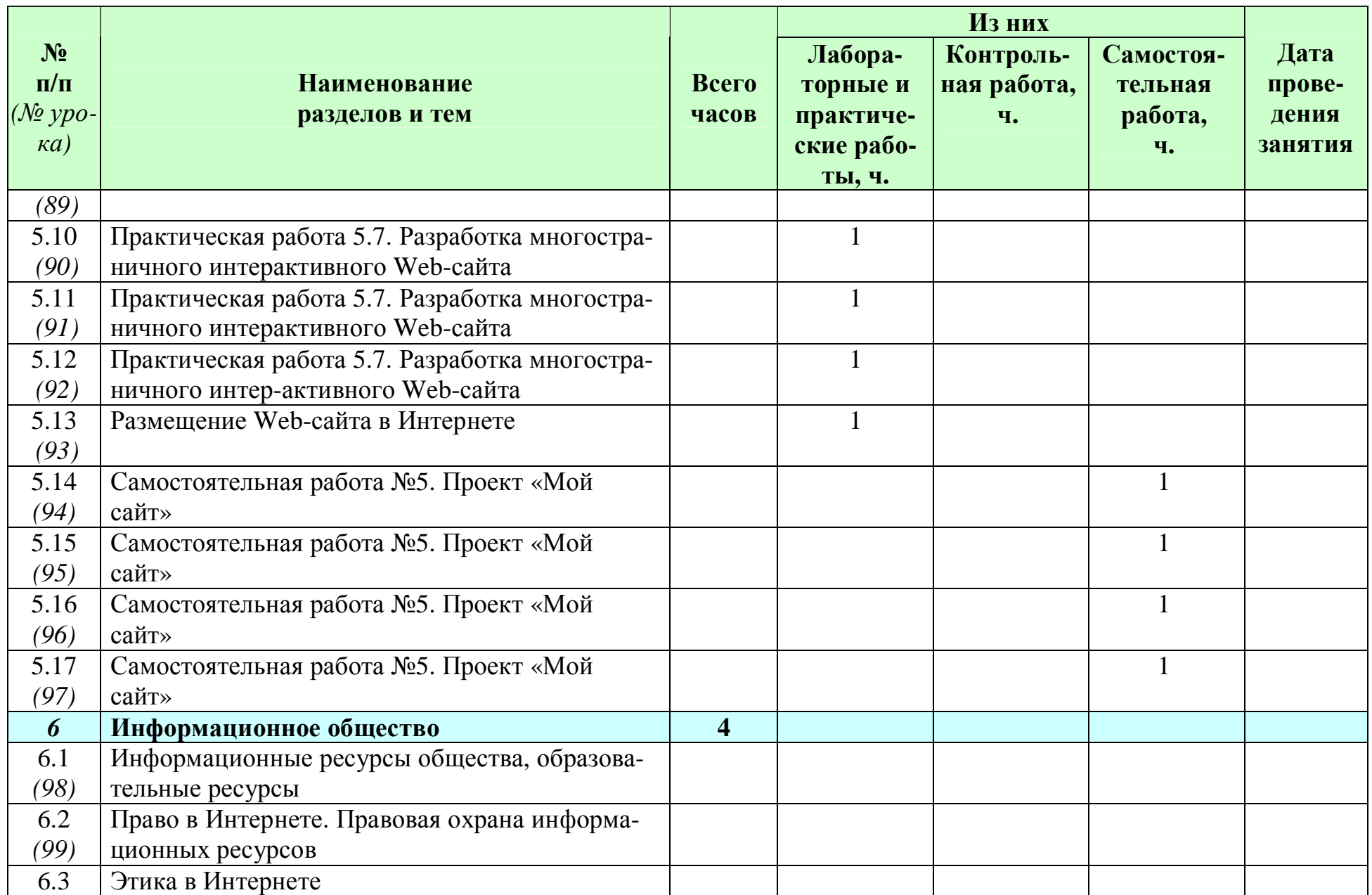

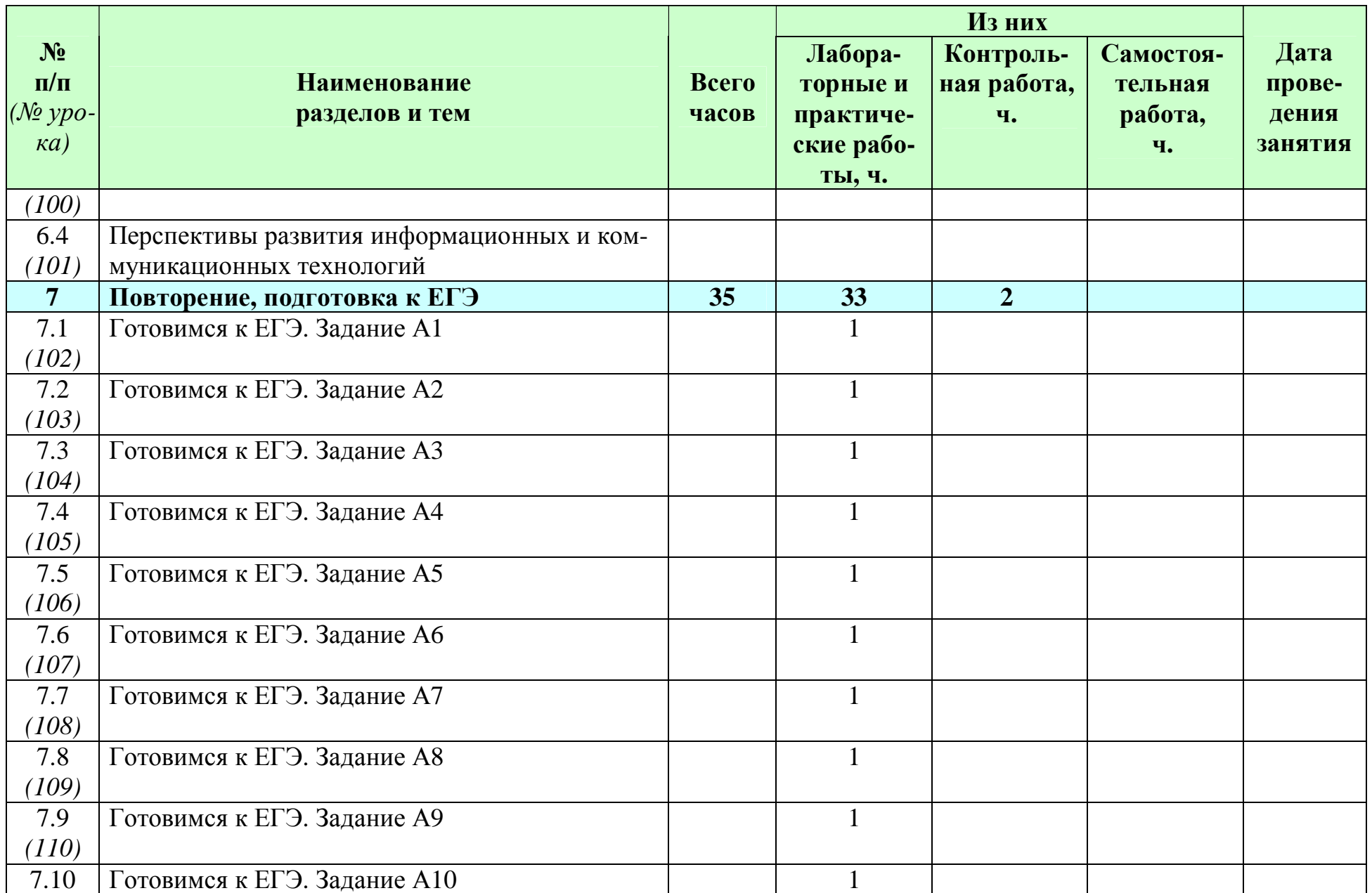

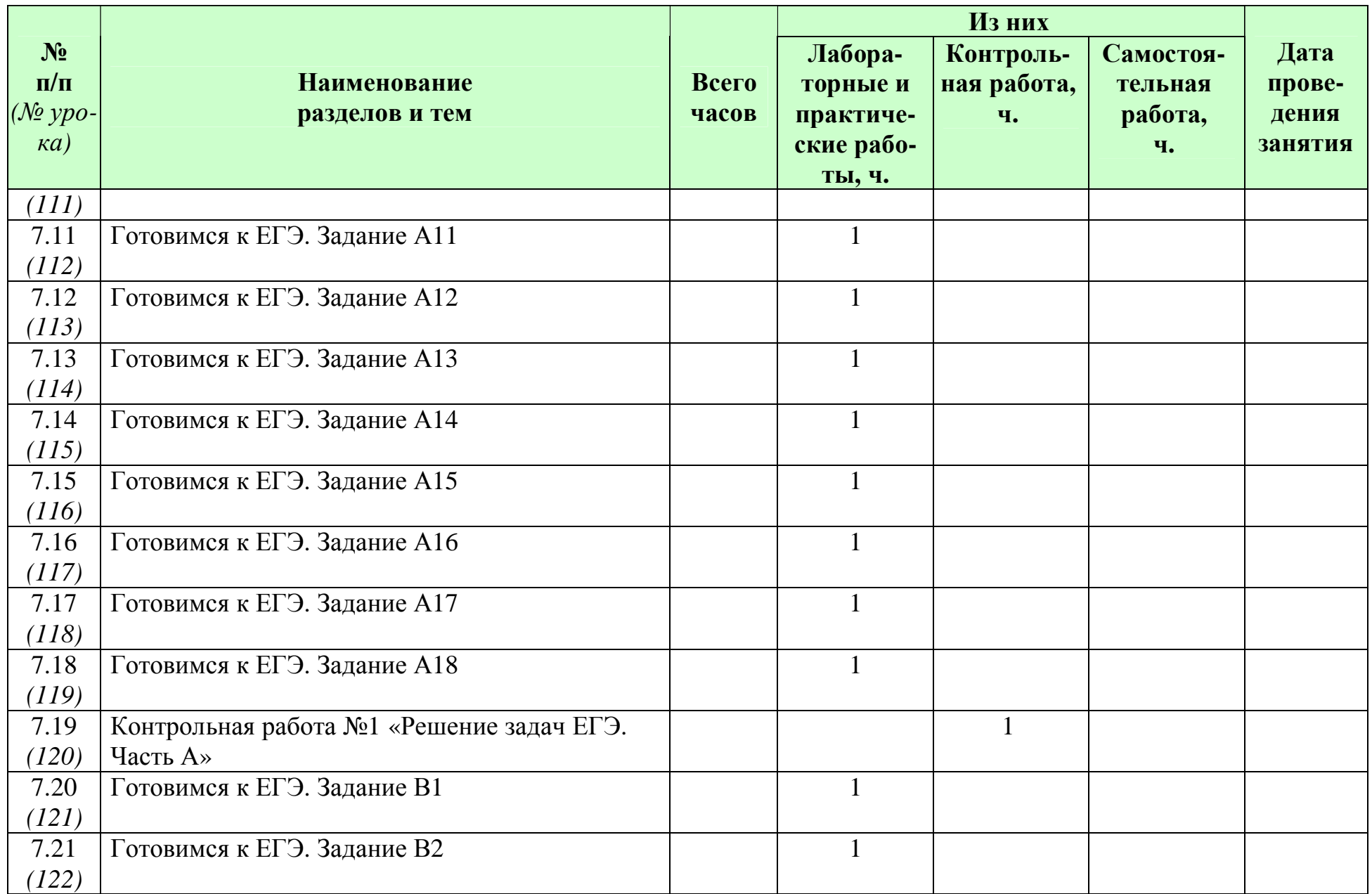

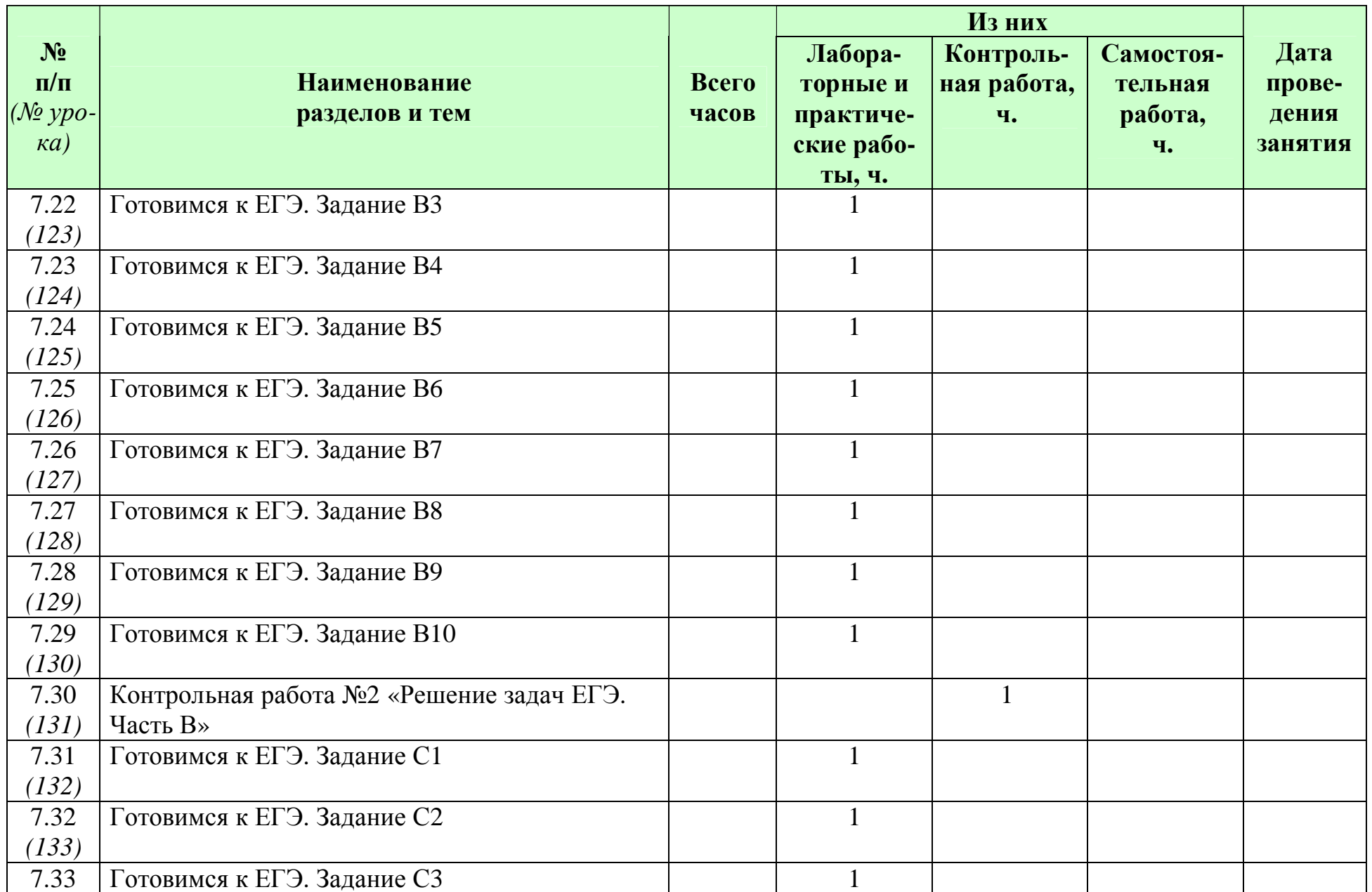

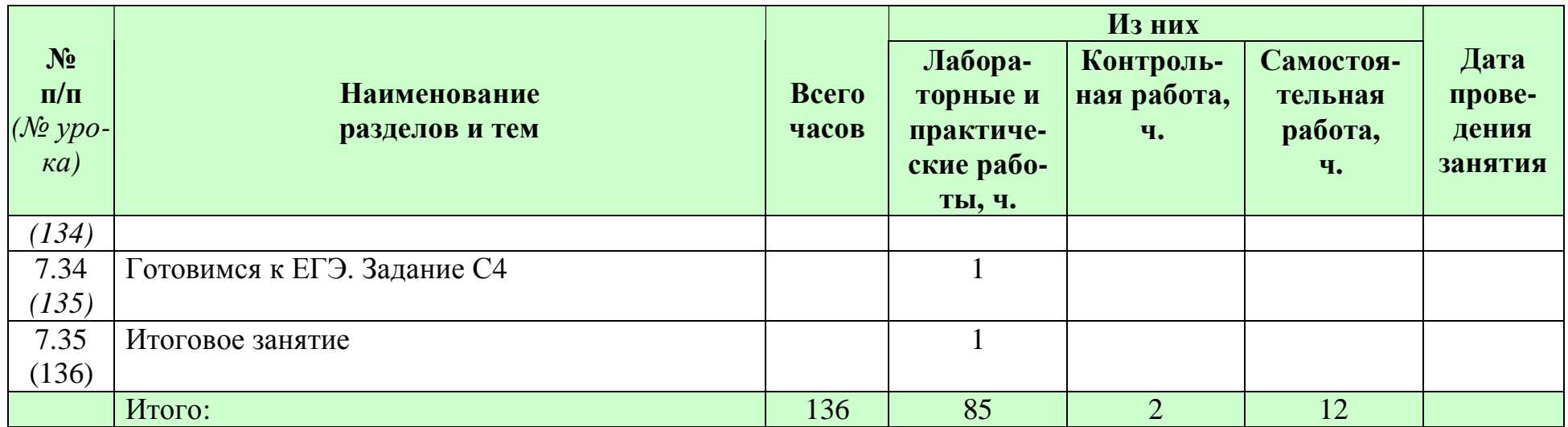

## **ТРЕБОВАНИЯ К УРОВНЮ ПОДГОТОВКИ**

В результате изучения информатики и информационных технологий на профильном уровне ученик должен

### *знать/понимать:*

- логическую символику;
- основные конструкции языка программирования;
- свойства алгоритмов и основные алгоритмические конструкции; тезис о полноте формализации понятия алгоритма;
- виды и свойства информационных моделей реальных объектов и процессов, методы и средства компьютерной реализации информационных моделей;
- общую структуру деятельности по созданию компьютерных моделей;
- назначение и области использования основных технических средств информационных и коммуникационных технологий и информационных ресурсов;
- виды и свойства источников и приемников информации, способы кодирования и декодирования, причины искажения информации при передаче; связь полосы пропускания канала со скоростью передачи информации;
- базовые принципы организации и функционирования компьютерных сетей;
- нормы информационной этики и права, информационной безопасности, принципы обеспечения информационной безопасности;
- способы и средства обеспечения надежного функционирования средств ИКТ;

### *уметь:*

- выделять информационный аспект в деятельности человека; информационное взаимодействие в простейших социальных, биологических и технических системах;
- строить информационные модели объектов, систем и процессов, используя для этого типовые средства (язык программирования, таблицы, графики, диаграммы, формулы и т.п.);
- вычислять логическое значение сложного высказывания по известным значениям элементарных высказываний;
- проводить статистическую обработку данных с помощью компьютера;
- интерпретировать результаты, получаемые в ходе моделирования реальных процессов;
- устранять простейшие неисправности, инструктировать пользователей по базовым принципам использования ИКТ;
- оценивать числовые параметры информационных объектов и процессов: объем памяти, необходимый для хранения информации; скорость передачи и обработки информации;
- оперировать информационными объектами, используя имеющиеся знания о возможностях информационных и коммуникационных технологий, в том числе создавать структуры хранения данных; пользоваться справочными системами и другими источниками справочной информации; соблюдать права интеллектуальной собственности на информацию;
- проводить виртуальные эксперименты и самостоятельно создавать простейшие модели в учебных виртуальных лабораториях и моделирующих средах;
- выполнять требования техники безопасности, гигиены, эргономики и ресурсосбережения при работе со средствами информатизации; обеспечение надежного функционирования средств ИКТ;

## *использовать приобретенные знания и умения в практической деятельности и повседневной жизни для:*

- поиска и отбора информации, в частности, относящейся к личным познавательным интересам, связанной с самообразованием и профессиональной ориентацией;
- представления информации в виде мультимедиа объектов с системой ссылок (например, для размещения в сети); создания собственных баз данных, цифровых архивов, медиатек;
- подготовки и проведения выступления, участия в коллективном обсуждении, фиксации его хода и результатов;
- личного и коллективного общения с использованием современных программ-

ных и аппаратных средств коммуникаций;

• соблюдения требований информационной безопасности, информационной этики и права.

#### СОДЕРЖАНИЕ ДИСЦИПЛИНЫ

#### **1. Моделирование и формализация – 36 час. (13+23)**

Моделирование как метод познания. Формы представления моделей. Формализация. Системный подход в моделировании. Типы информационных моделей.

Основные этапы разработки и исследования моделей на компьютере. Исследование физических моделей. Исследование математических моделей. Приближенное решение уравнений. Вероятностные модели. Биологические модели развития популяций. Геоинформационные модели. Оптимизационное моделирование в экономике. Экспертные системы распознавания химических веществ. Модели логических устройств. Информационные модели управления объектами.

Графы, подграфы и деревья. Ориентированные графы. Взвешенные графы. Описание графа с помощью матрицы смежности.

Компьютерный практикум:

Исследование математических моделей: приближенное решение уравнений, вероятностные модели, геометрические модели.

Исследование физических моделей.

Исследование биологических моделей развития популяций.

Использование информационных моделей.

Использование химических моделей.

Оптимизационное моделирование.

Построение логических моделей.

Построение информационных моделей управления объектами.

Построение графа.

#### *Основные термины по разделу:*

*Взвешенный граф (сеть). Граф. Дерево. Маршрут графа. Ориентированный граф. Подграф.* 

## **2. Технологии создания и обработки текстовой информации – 15 час. (6+9)**

Понятие о настольных издательских системах. Создание компьютерных публикаций.

Использование готовых и создание собственных шаблонов. Использование систем проверки орфографии и грамматики. Тезаурусы. Использование систем двуязычного перевода и электронных словарей. Использование цифрового оборудования.

Использование систем распознавания текстов.

Компьютерный практикум:

Практическая работа. Установка конвертора в формат PDF

Практическая работа. Создание плаката в OpenOffice.org Writer

Практическая работа. Создание плаката в настольной издательской системе

Практическая работа. Цветоделение

Практическая работа. Перевод с использованием компьютерных словарей

Практическая работа. Оптическое распознавание документов в формате изображений

Групповой проект «Школьная газета»

#### *Основные термины по разделу:*

*CMYK. DOCX. ODT. PDF (Portable Document Format). RGB. SLA. Цветоделение.* 

## **3. Технологии хранения, поиска и сортировки информации – 16 час. (5+11)**

Базы данных (табличные, иерархические, сетевые). Системы управления базами данных (СУБД).

Формы представления данных (таблицы, формы, запросы, отчеты).

Реляционные базы данных. Связывание таблиц в многотабличных базах данных.

Компьютерный практикум:

Система управления базами данных.

Создание структуры табличной базы данных.

Ввод и редактирование данных.

Поиск и сортировка данных.

Создание реляционных баз данных.

#### *Основные термины по разделу:*

*Запись. Первичный ключ. Поле . Система управления базами данных (СУБД).* 

## **4. Технология создания и обработки графической и мультимедийной информации – 13 час. (6+7)**

Представление о системах автоматизированного проектирования конструкторских работ, средах компьютерного дизайна и мультимедийных средах. Форматы графических и звуковых объектов. Ввод и обработка графических объектов. Ввод и обработка звуковых объектов.

Использование инструментов специального программного обеспечения и цифрового оборудования.

Создание графических комплексных объектов для различных предметных областей: преобразования, эффекты, конструирование. Создание и преобразование звуковых и аудиовизуальных объектов. Создание презентаций, выполнение учебных творческих и конструкторских работ.

27

#### Компьютерный практикум:

Практическая работа. Растровая и векторная графика.

Практическая работа. Системы управления цветом в CorelDraw и Adobe Photoshop.

Практическая работа. Создание и обработка графических объектов.

Практическая работа. Создание и обработка звуковых объектов.

Проект «Мультимедийная презентация».

### *Основные термины по разделу:*

*Муаровый узор. Палитра CMY. Палитра RGB.*

### **5. Коммуникационные технологии – 17 час. (3+14)**

Глобальная компьютерная среда Интернет. Адресация в Интернете. Доменная система имен. Маршрутизация и транспортировка данных по компьютерным сетям.

Язык HTML для создания Web-страниц. Топология сайта. Меню. Цветовое оформление и вставка изображений. Интерактивные формы для получения информации от посетителей сайта. Размещение сайта в Интернете.

### Компьютерный практикум:

Практическая работа. IP-адрес в различных форматах.

Практическая работа. «География» Интернета.

Практическая работа. Работа с электронной почтой. Настройка почтовой программы.

Практическая работа. Работа с файловыми архивами.

Практическая работа. Общение в Интернете в реальном времени.

Практическая работа. Покупки в Интернет-магазинах.

Практическая работа. Создание Web-страниц в Блокноте.

Практическая работа. Размещение готового сайта в Интернете.

Проект «Мой сайт».

## *Основные термины по разделу:*

*DNS-сервер. HTML. IP. IP-адрес. IP-пакет. TCP. Маршрутизация.* 

## **6. Информационное общество – 4 час. (4+0)**

Право в Интернете. Этика в Интернете. Перспективы развития информационных и коммуникационных технологий.

## *Основные термины по разделу:*

*Авторское право* Комплекс правовых норм, направленных на защиту результатов творческих произведений от копирования, исполнения или распространения без разрешения

*Сетевой этикет* Правила поведения, общения в Сети, традиции и культура интернет-сообщества, которых придерживается большинство

**7. Повторение, подготовка к ЕГЭ – 35 час. (0+35)** 

## МИНИМАЛЬНОЕ ОСНАЩЕНИЕ ОБРАЗОВАТЕЛЬНОГО ПРОЦЕССА

Для характеристики количественных показателей используются следующие символические обозначения:

- **Д** демонстрационный экземпляр (не менее одного экземпляра на класс);
- **К** полный комплект (на каждого ученика класса);
- **Ф** комплект для фронтальной работы (не менее, чем 1 экземпляр на двух учеников);
- **П** комплект, необходимый для работы в группах (1 экземпляр на 5-6 человек).

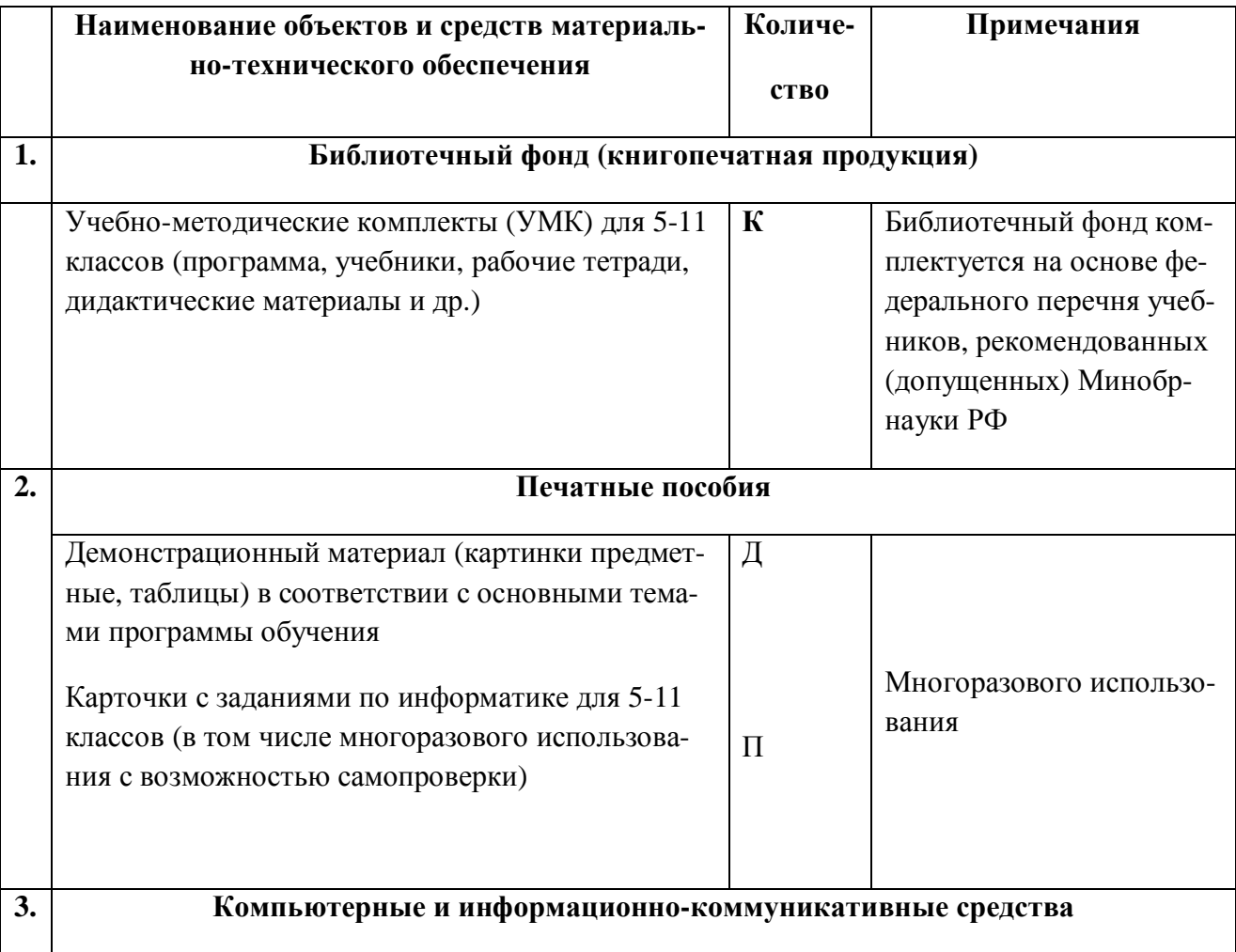

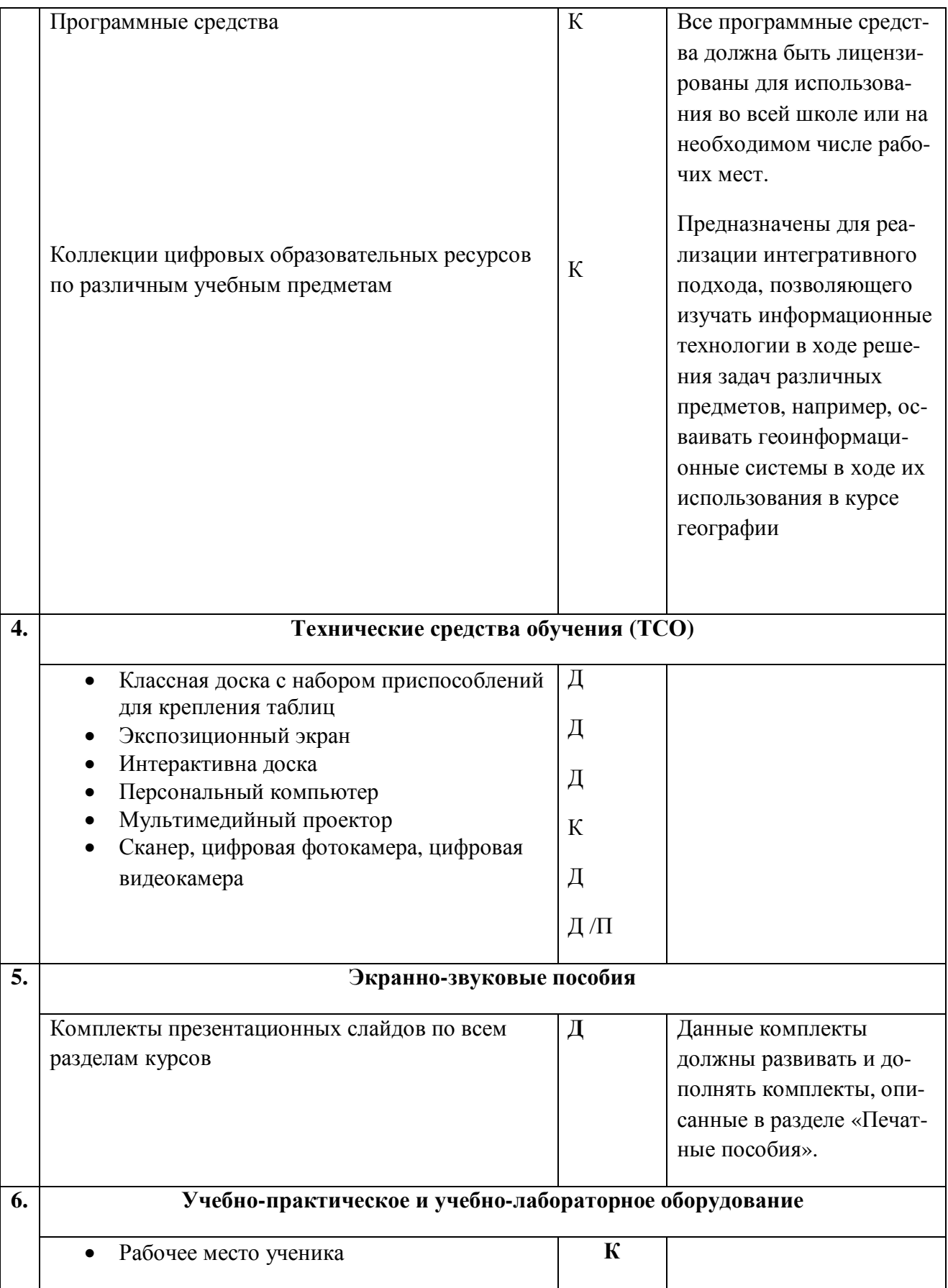

## ЛИТЕРАТУРА

- «Федеральный компонент государственного стандарта общего образования» « № 1089 от 5 марта 2004 года».
- «Конвенция о правах ребенка».
- « Закон РМ « Об основных гарантиях прав ребенка».
- «Конституция РФ».
- «Конституция РМ».
- «Закон РФ «Об образовании».
- «Закон « Об образовании в РМ».
- Угринович Н.Д. Информатика и ИКТ. Профильный уровень: учебник для 11 класса. – М.: БИНОМ. Лаборатория знаний, 2009.
- Windows-CD, версия 9.0, 2009. URL: <http://infcd.metodist.ru>(дата обращения: 14.07.10).
- Авторская презентация УМК Угриновича Н. Д. (113 Мб, с видео и звуком). URL: [http://metodist.lbz.ru/authors/informatika/1/files/IIKT8-](http://metodist.lbz.ru/authors/informatika/1/files/IIKT8) 11\_2009.zip (дата обращения: 14.07.10).
- Самылкина Н.Н. Готовимся к ЕГЭ по информатике. Элективный курс: учебное пособие. – М.: БИНОМ. Лаборатория знаний, 2008
- Таблицы соответствия содержания УМК Государственному образовательному стандарту 10-11 класс (профильный уровень). URL:<http://metodist.lbz.ru/authors/informatika/1/files/ts10-11p.doc>(дата обращения: 14.07.10).
- Угринович Н.Д. Преподавание курса «Информатика и ИКТ» в основной и старшей школе. 8-11 классы: методическое пособие. – М.: БИНОМ. Лаборатория знаний, 2008.
- ЕГЭ по информатике: подготовка к ЕГЭ-2010 по информатике, разбор задач ЕГЭ-2010, материалы для подготовки к ЕГЭ. URL: <http://kpolyakov.narod.ru/school/ege.htm> (дата обращения: 14.07.10).

## • **Цифровые образовательные ресурсы:**

Информационно-коммуникационные технологии в образовании: федеральный образовательный портал <http://ict.edu.ru>

Интернет-университет информационных технологий (ИНТУИТ.ру) <http://www.intuit.ru>

Информатика и ИКТ в образовании <http://www.rusedu.info>

Информатика и информационные технологии: сайт лаборатории информатики МИОО <http://iit.metodist.ru>

Конгресс конференций "Информационные технологии в образовании" <http://ito.edu.ru>

Алгоритмы, методы, иходники <http://algolist.manual.ru>

Библиотека алгоритмов <http://alglib.sources.ru>

Виртуальное методическое объединение учителей информатики (сайт Е.Р. Мухутдинова) <http://inf777.narod.ru>

Виртуальное методическое объединение учителей информатики Омской области [http://www.omsk.edu.ru/\\_vmo/\\_informatics/](http://www.omsk.edu.ru/_vmo/_informatics/)

Виртуальный компьютерный музей <http://www.computer-museum.ru>

Газета "Информатика" издательскогодома "Первое сентября" http://inf. lseptember.ru

Дискретная математика: алгоритмы (проект Computer Algorithm Tutor) <http://rain.ifmo.ru/cat/>

Журнал "Информатикаи образование"<http://www.infojournal.ru/journal.htm>